# Lecture 8

# *Internet (continued)*

## **By** Mahmoud T. El-Hadidi

*Professor of Computer Networks Dept. of Electronics and Elec. Communications Faculty of Engineering – Cairo University*

### Addresses

- IP Address field consists of 4 bytes = 32 bits

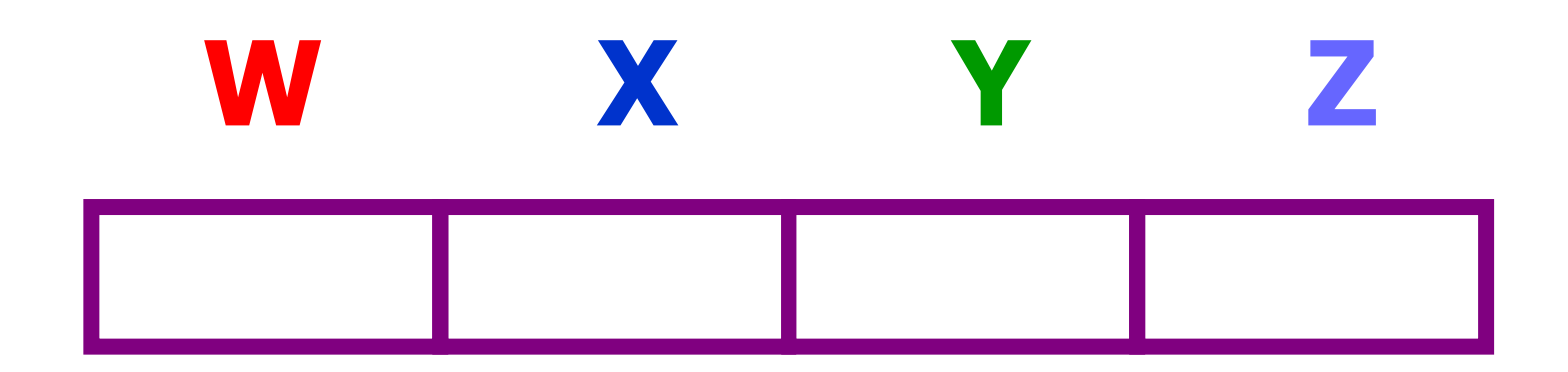

- Decimal values range from :  $0 \t 0 \t 0 \t 0 \t = > 255 \t 255 \t 255 \t 255$ 

Above notation is called Decimal Dotted Notation (DDN)

### Addresses (continued)

- For the Internet, IP Address field has been divided into two parts :

Subnetwork ID and Host ID Example :

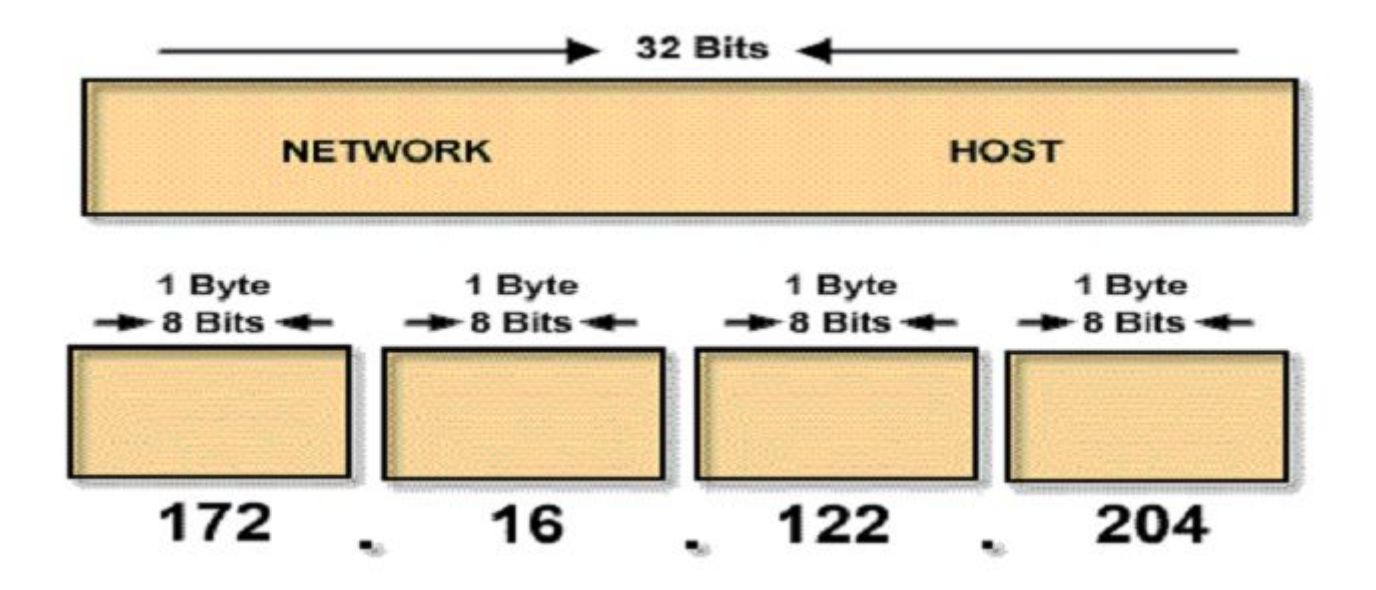

EECE Department Faculty of Engineering Cairo University

### Addresses (continued)

- Addressing of the Internet evolved through 3 stages :

*Class-based Addressing Subnetting Classless InterDomain Routing (CIDR)*

- Class-based Addressing

\* Bits of IP address are assigned to Subnetwork ID/Host ID in units of "bytes" :

*small # of bytes for Subnetwork ID*

*large # of bytes for Host ID*

==> Many Hosts (i.e. large NWs)

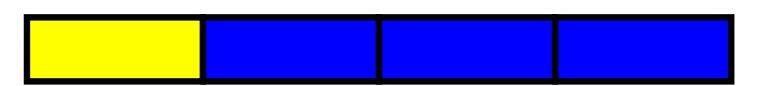

*large # of bytes for Subnetwork ID small # of bytes for Host ID* ==> Few Hosts (i.e. small NWs)

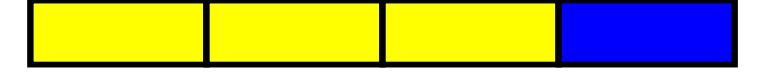

- Class-based Addressing (continued)

\* FOUR classes have been identified : A, B, C, D (for normal use)  $+5<sup>th</sup>$  class E (for Research)

```
* Class A :
(1-126).xxx.xxx.xxx
 Fixed #. xxx.xxx.xxx
```
*# of NW's = 126 (Small) # of Hosts = 16 x 106 (Large)*

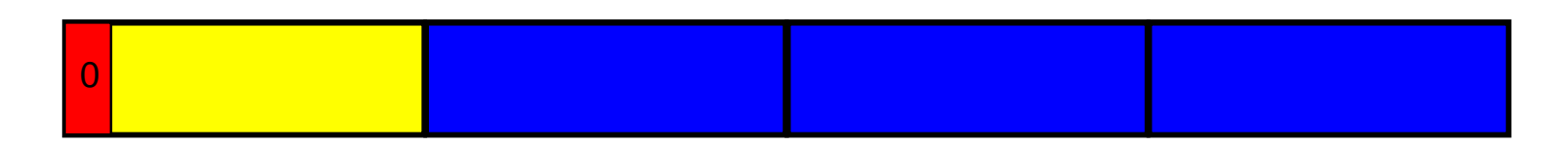

#### Example **15.xxx.xxx.xxx**

EECE Department Faculty of Engineering Cairo University

- Class-based Addressing (continued)

\* Class B :

#### **(128-191).xxx.xxx.xxx Fixed #. Fixed #.xxx.xxx** *# of NW's = 16,000 (Medium) # of Hosts = 64,000 (Medium)*

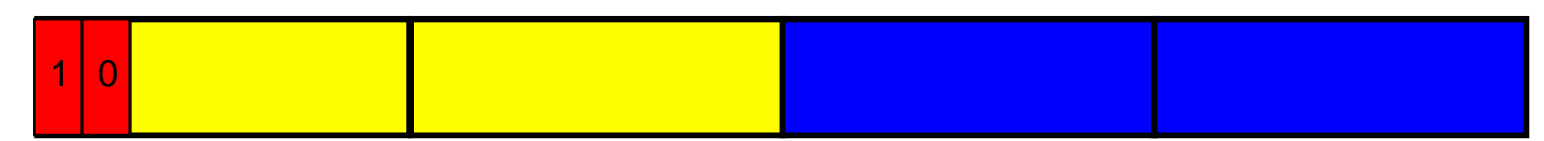

Example

**163.121.xxx.xxx**

\* Class C :

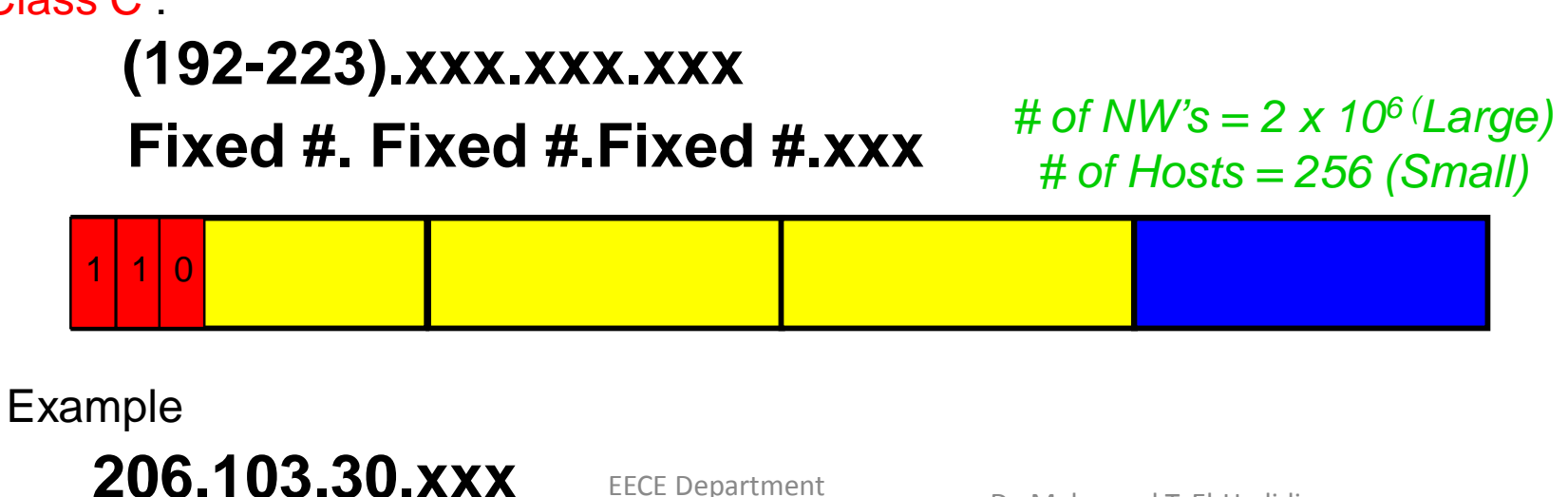

- Class-based Addressing (continued)
	- \* Class D (Multicast):

#### **(224-239).xxx.xxx.xxx**

**Fixed #. Fixed #.Fixed #.Fixed #** *# of NW's = 256 x 10<sup>6</sup>*

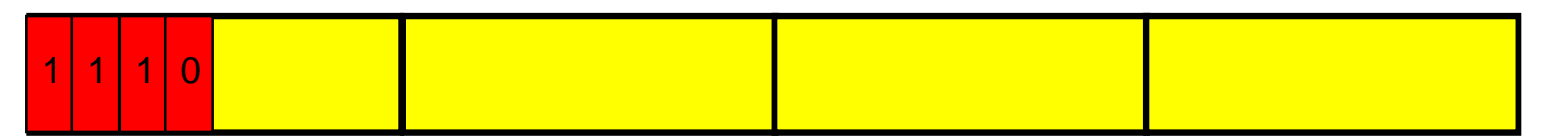

Example

#### **231.57.148.220**

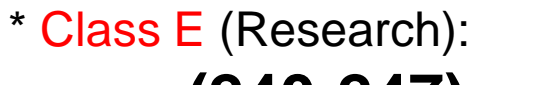

### **(240-247).xxx.xxx.xxx**

**xxx.xxx.xxx.xxx**

*# of Hosts = 128 x 106*

1 1 | 1 | 0

Example

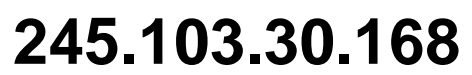

EECE Department Faculty of Engineering Cairo University

- Class-based Addressing (continued)

Cairo University

\* Broadcasting scenarios in Class-based addressing : Direct Broadcast address

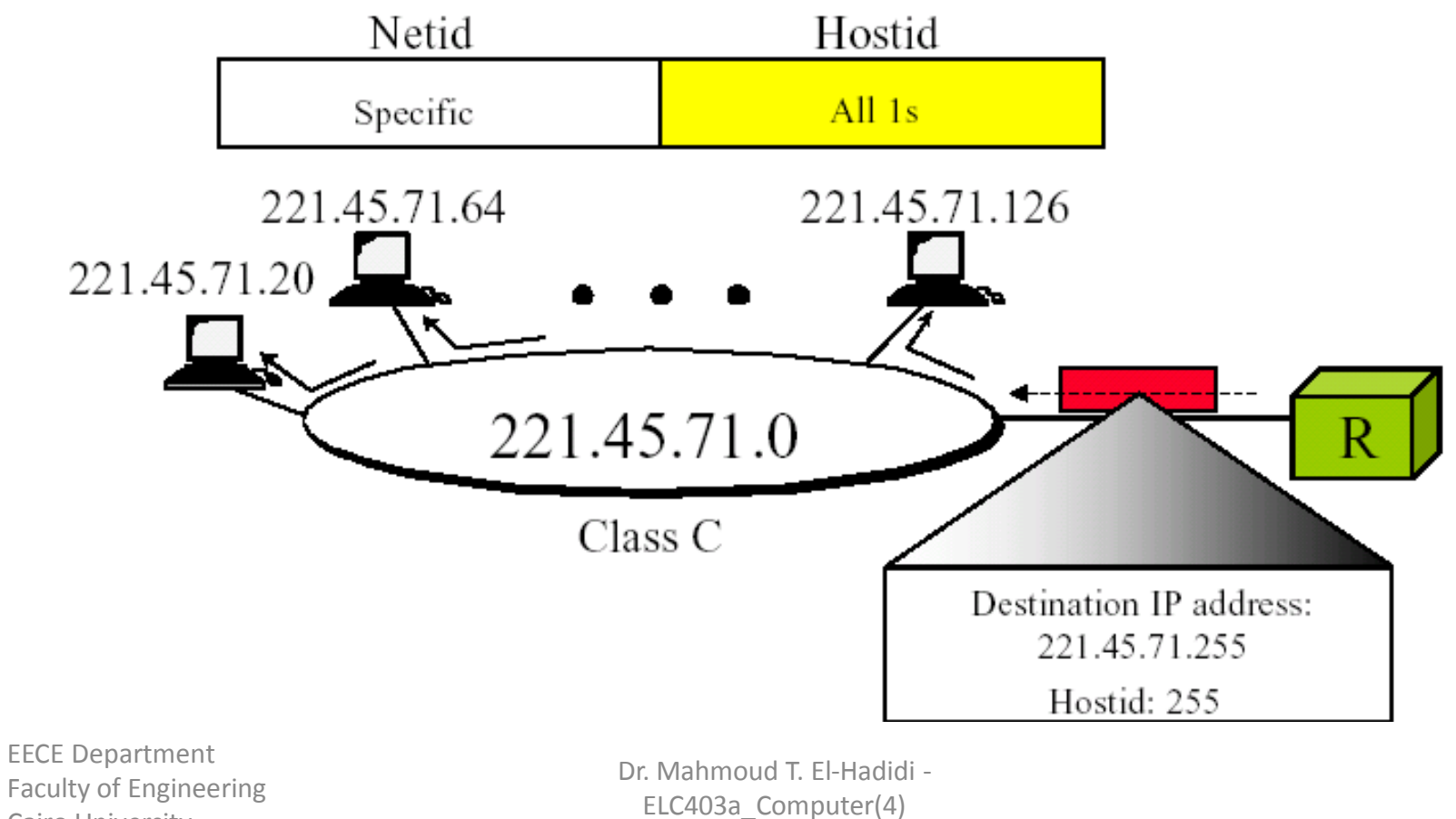

8

#### Limited broadcast address Specific host on "this" network

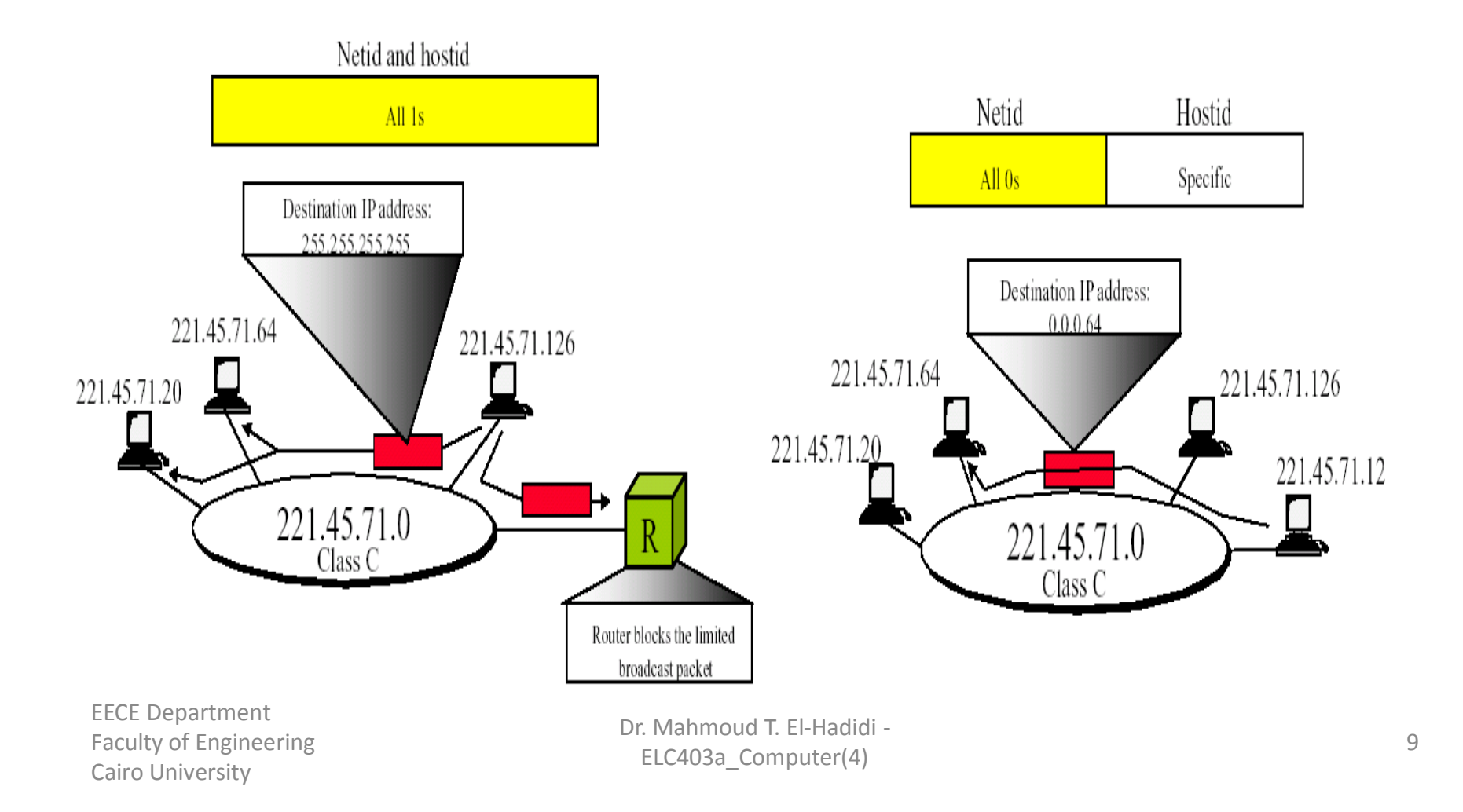

### Addresses (continued)

- Class Subnetting

\* Motivation for subnetting :

# of members (Hosts) in "actual" classes does not match with the actual needs of organizations/users + no more free Classes (!!!). Solution : Use subnetting

Example :

Suppose want to have 5 NWs each with 2000 nodes (Hosts).

Class-based approach : get 5 Class B's

Subnetting approach : get 1 Class B & divide it into subnets

- \* Subnets are subdivisions of a Class A, B, or C network. They take on the properties of a network in many ways:
	- Members of *one subnet* have the same numeric value in the subnet parts of the addresses.
	- Members of *one subnet* cannot be separated by a router.
	- Members of *a second subnet* must be separated from the first subnet by a router.
- \* Subnetting is not visible to the outside world.

EECE Department Faculty of Engineering Cairo University

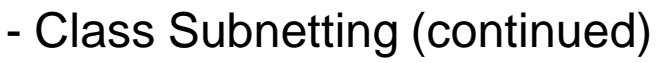

\* Implementing Subnetting

Example :

Consider the class  $128.32.xxx.xx \leq = \text{Class } B$ 

Can utilize the last 16 bits - xxx.xxx - to create subnets

Achieved by *using some (or all) of the bits in the 3rd byte* as

subnet identifier. Thus

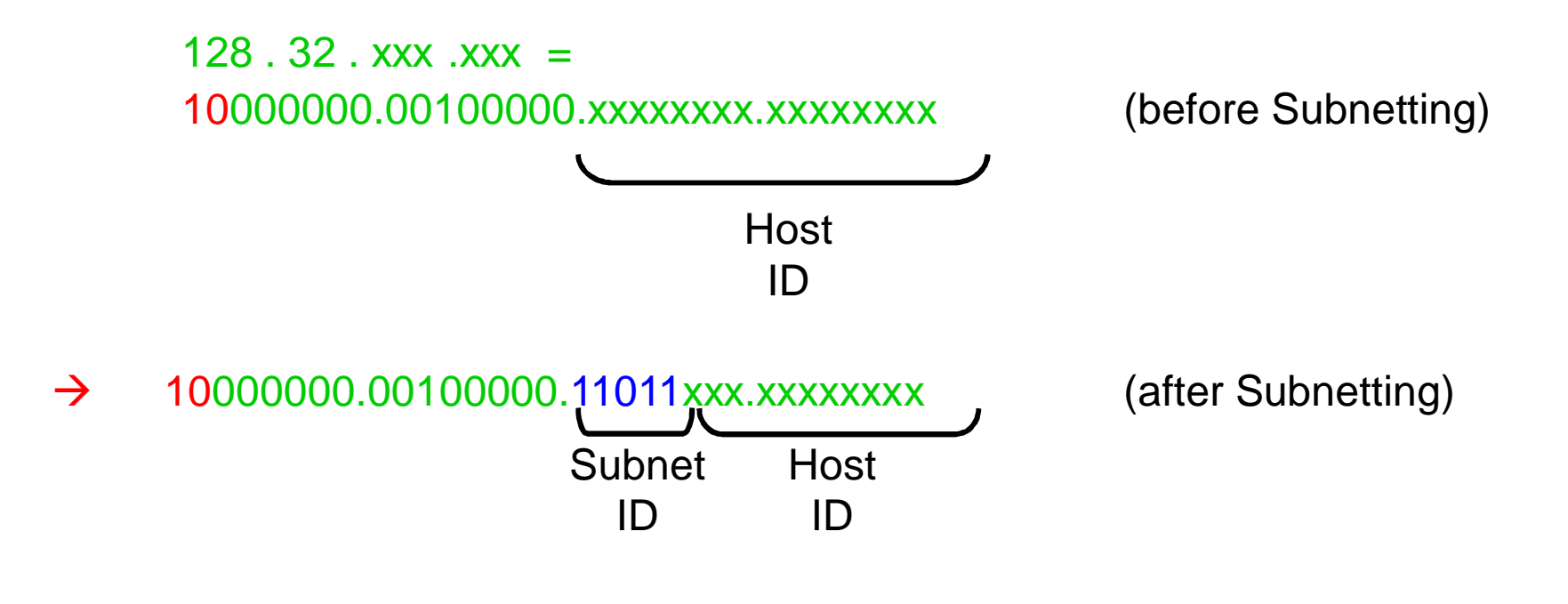

EECE Department Faculty of Engineering Cairo University

- Class Subnetting (continued) Remarks:

Subnet ID

R1 – For the three IP addresses :

IP#1 128.32.223.15 = 10000000.00100000.11011111.00001111

IP#2 128.32.217.15 = 10000000.00100000.11011001.00001111

IP#3 128.32.215.15 = 10000000.00100000.11010111.00001111

One has :

a) TWO subnets 128.32.216.0 = 10000000.00100000.11011000.00000000 & 128.32.208.0 = 10000000.00100000.11010000.00000000 b) TWO addresses in the 1<sup>st</sup> Subnet (IP#1, IP#2) c) ONE address in the 2nd Subnet (IP#3)

- Class Subnetting (continued)

R2 - Since IP#1 &IP#3 are not in the same Subnet, Host with IP#1 can access Host with IP#3 only through a router.

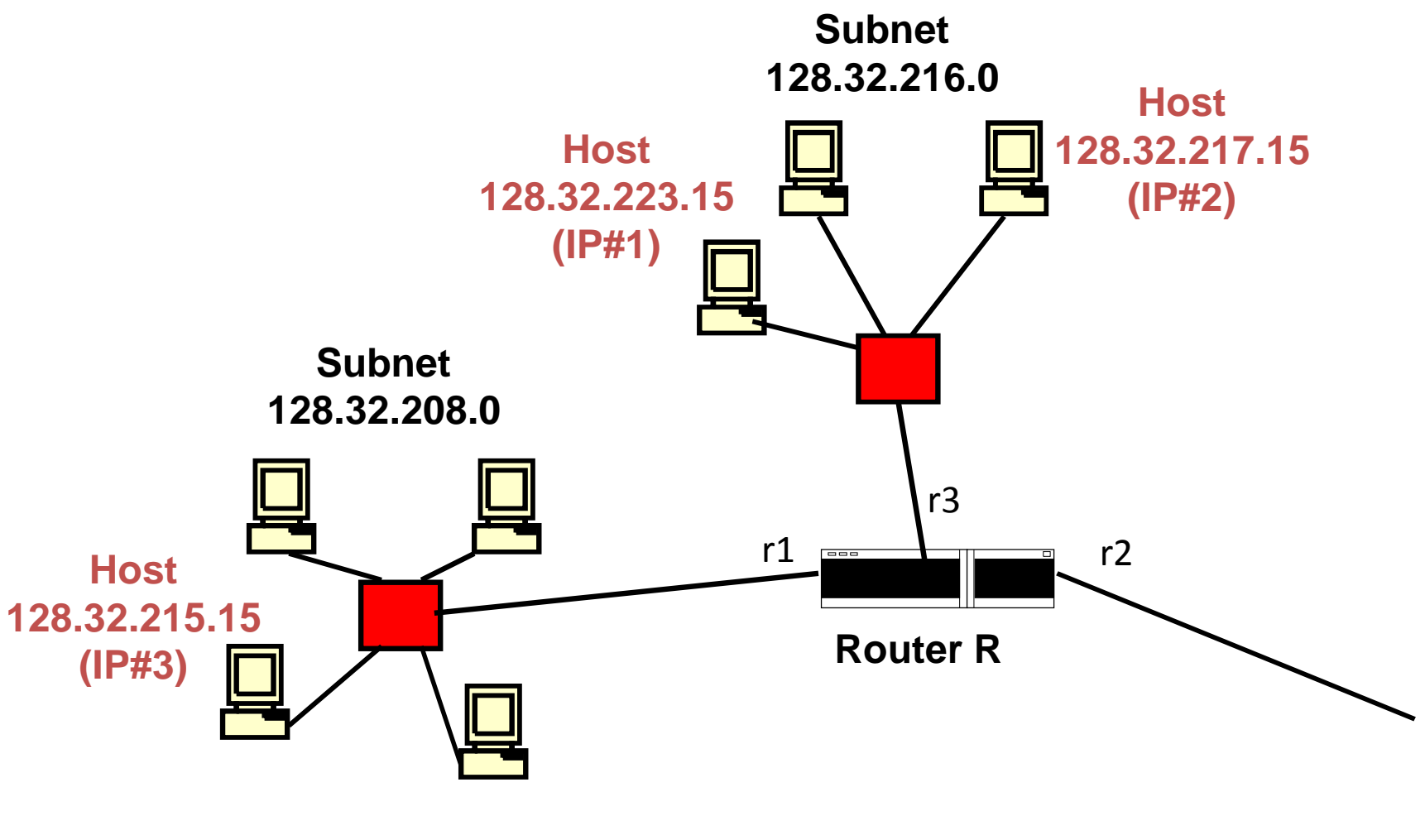

EECE Department Faculty of Engineering Cairo University

- Class Subnetting (continued)
	- \* Subnet Mask

Is used to :

Enable a Host (which is a member of a Subnet) to know the range of bits assigned for the Network/Subnet ID (Important for the Host to decide whether or not to forward a pkt. to its gateway router).

Network ID of 128.32.223.15  $= 128.32.0.0$  (Class B) Without using a Mask

Network/Subnet ID of 128.32.223.15  $= 128.32.216.0$  (Subnetted Class B) With a Mask

To get the Network/Subnet ID of 128.32.223.15, we *hide the bits used for the Host ID* from the entire IP address :

10000000.00100000.11011111.00001111  $= 128.32.216.0$ 

Bits to be hidden 14

EECE Department Faculty of Engineering Cairo University

- Class Subnetting (continued)

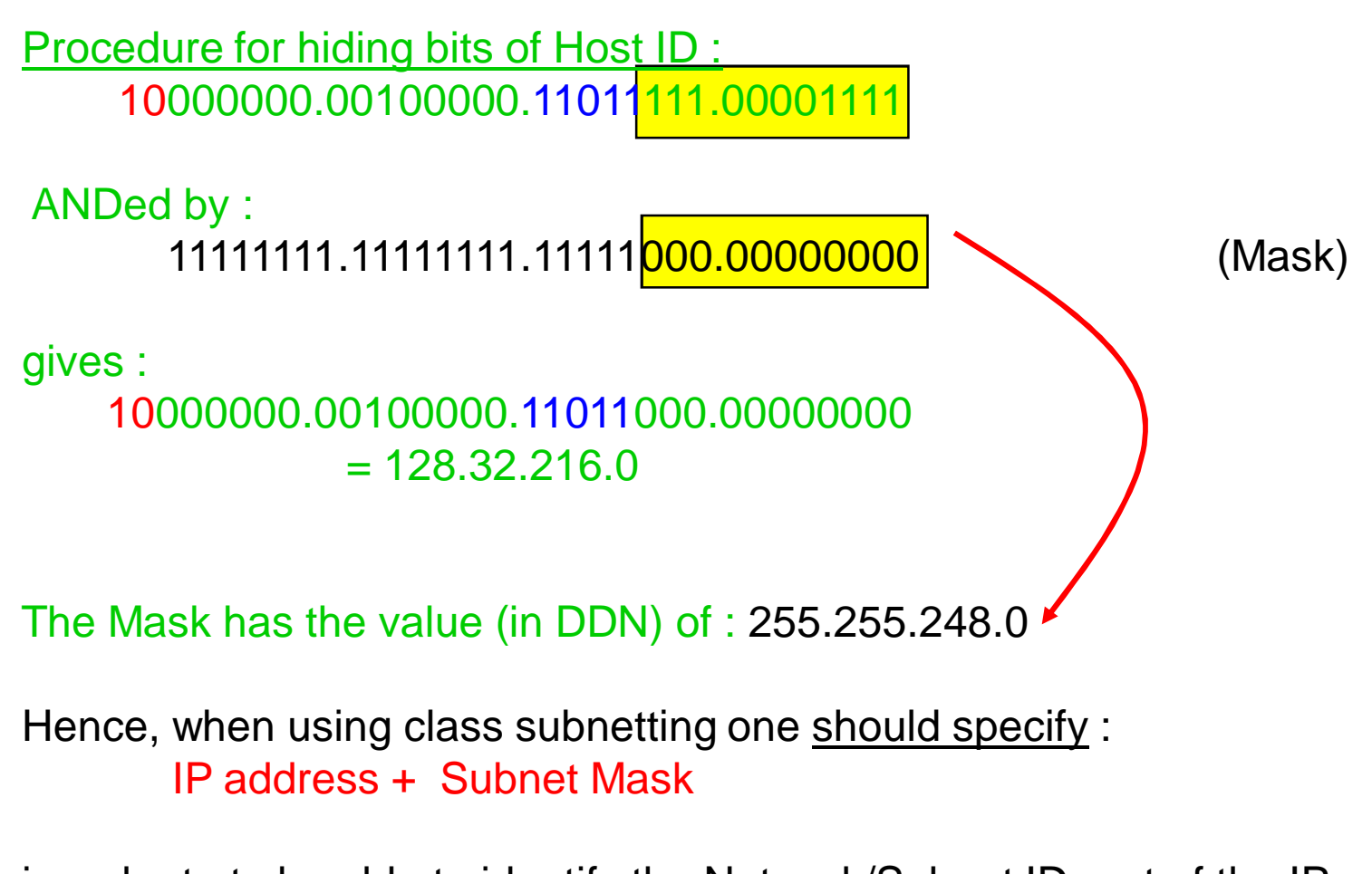

in order to to be able to identify the Network/Subnet ID part of the IP address.

EECE Department Faculty of Engineering Cairo University

# *Subnetting Examples*

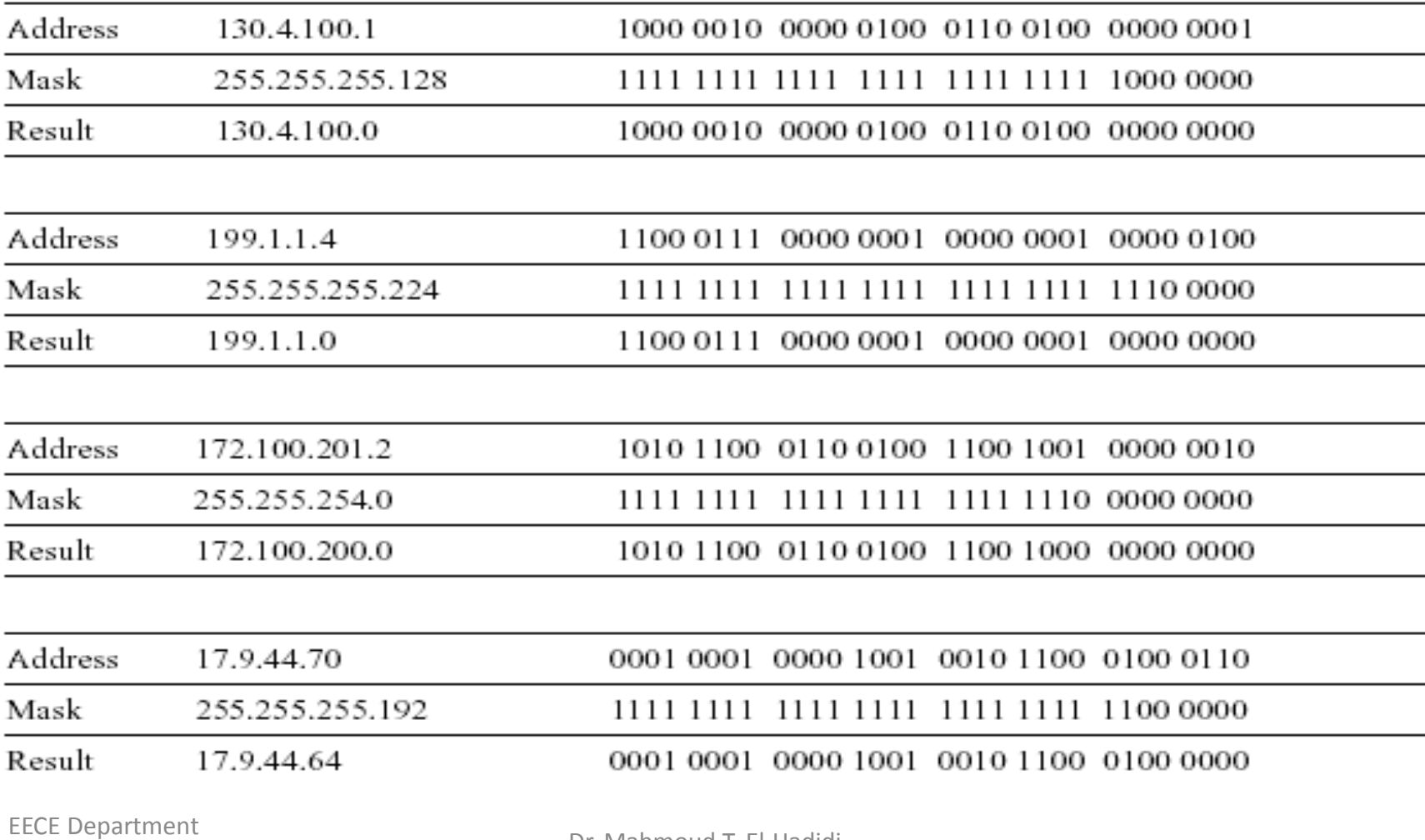

Faculty of Engineering Cairo University

# the broadcast address

 $\alpha$ 

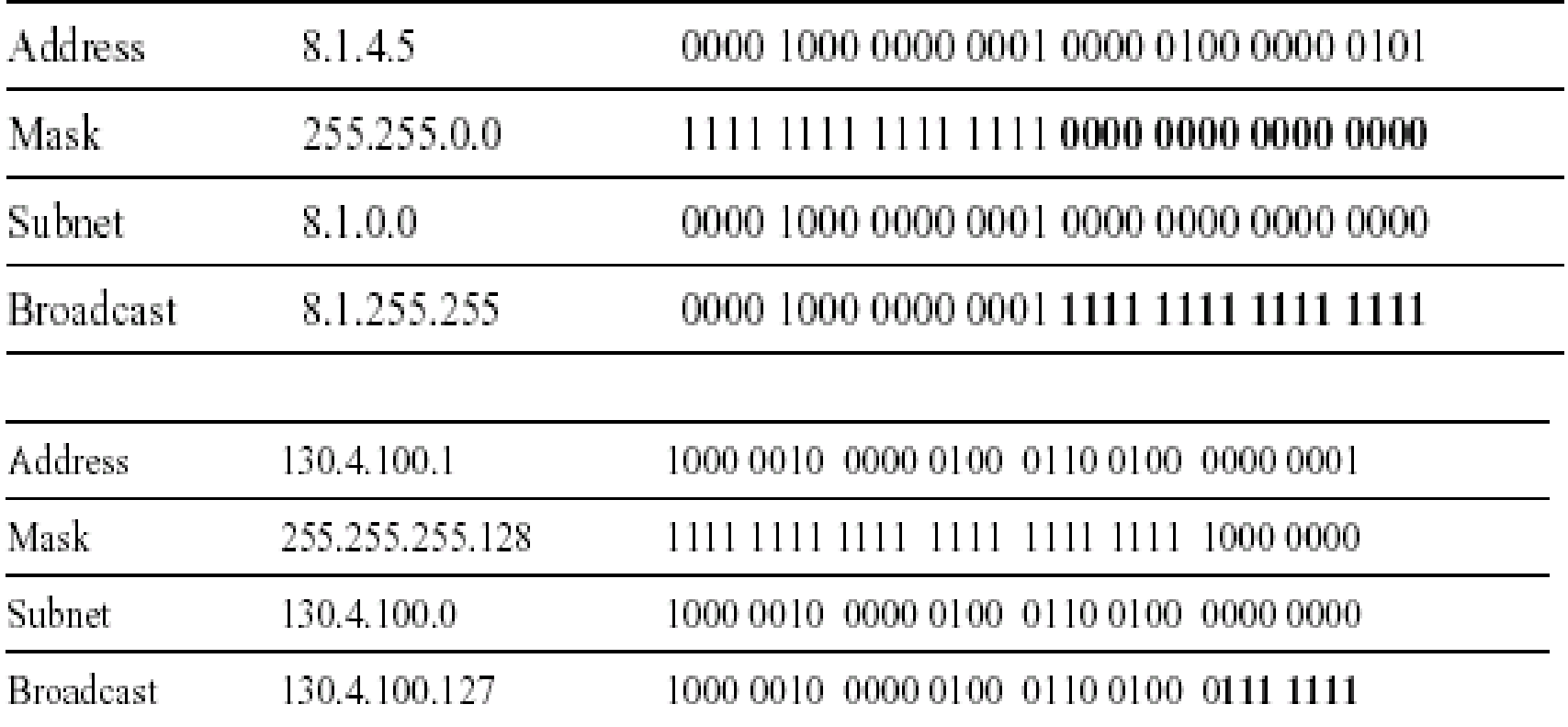

 $\mathbf{m}$  .

- Class Subnetting (continued)
	- \* Subnet Mask
		- Is used *also* to :
			- Enable a router to match the Network/Subnet ID of an incoming IP address with one of the Network/Subnet ID's it has in its routing table, thereby deciding which port a pkt. should be forwarded to.

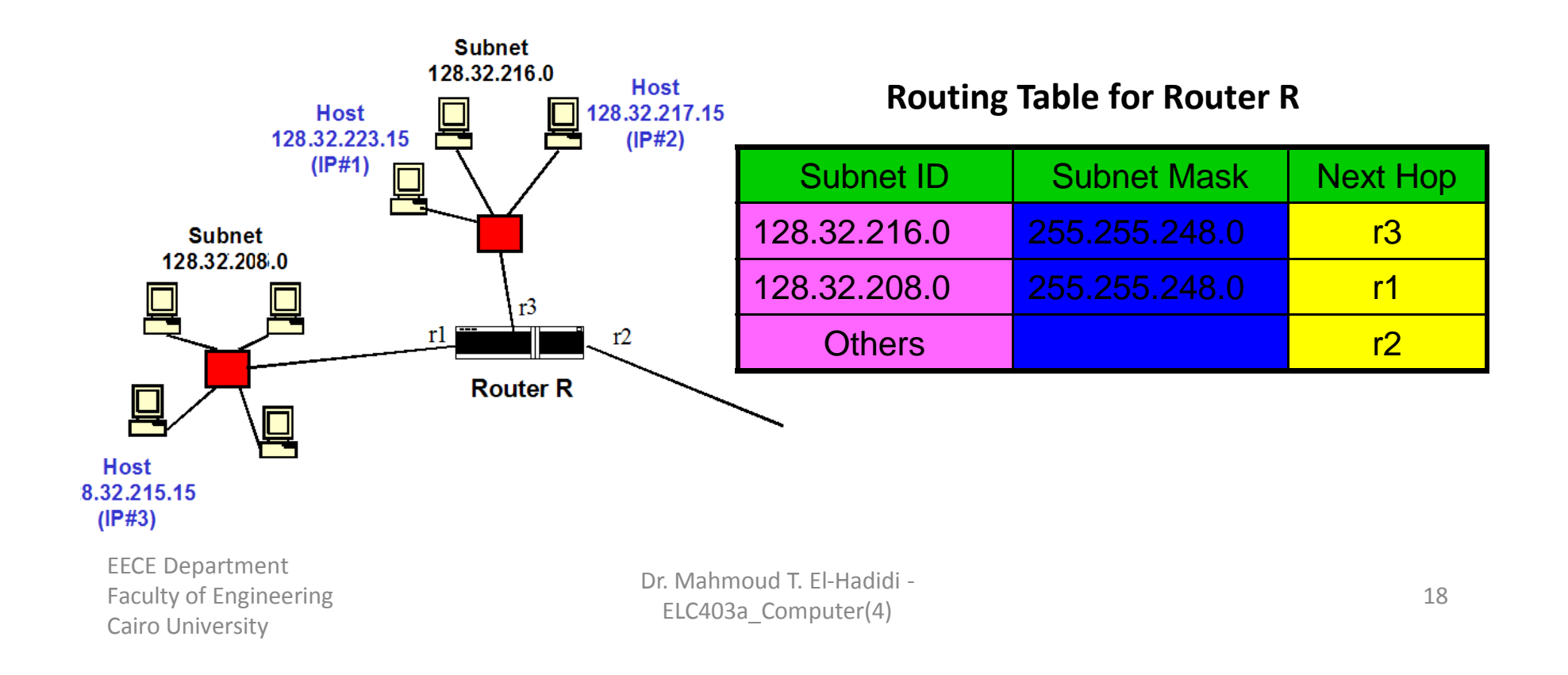

- Class Subnetting (continued)
	- \* Illustration of routing using Subnet Mask
		- Let : Host 1 has (IP address A, Subnet SN1, Subnet Mask N) Host 2 has (IP address B, Subnet SN2, Subnet Mask M) Router R1 connects to SN1 and Router R2 Router R2 connects to R1 and SN2 Router R3 connects to SN2 and SN3

Suppose A wants to send pkt. to B

Subnet SN2 Mask M

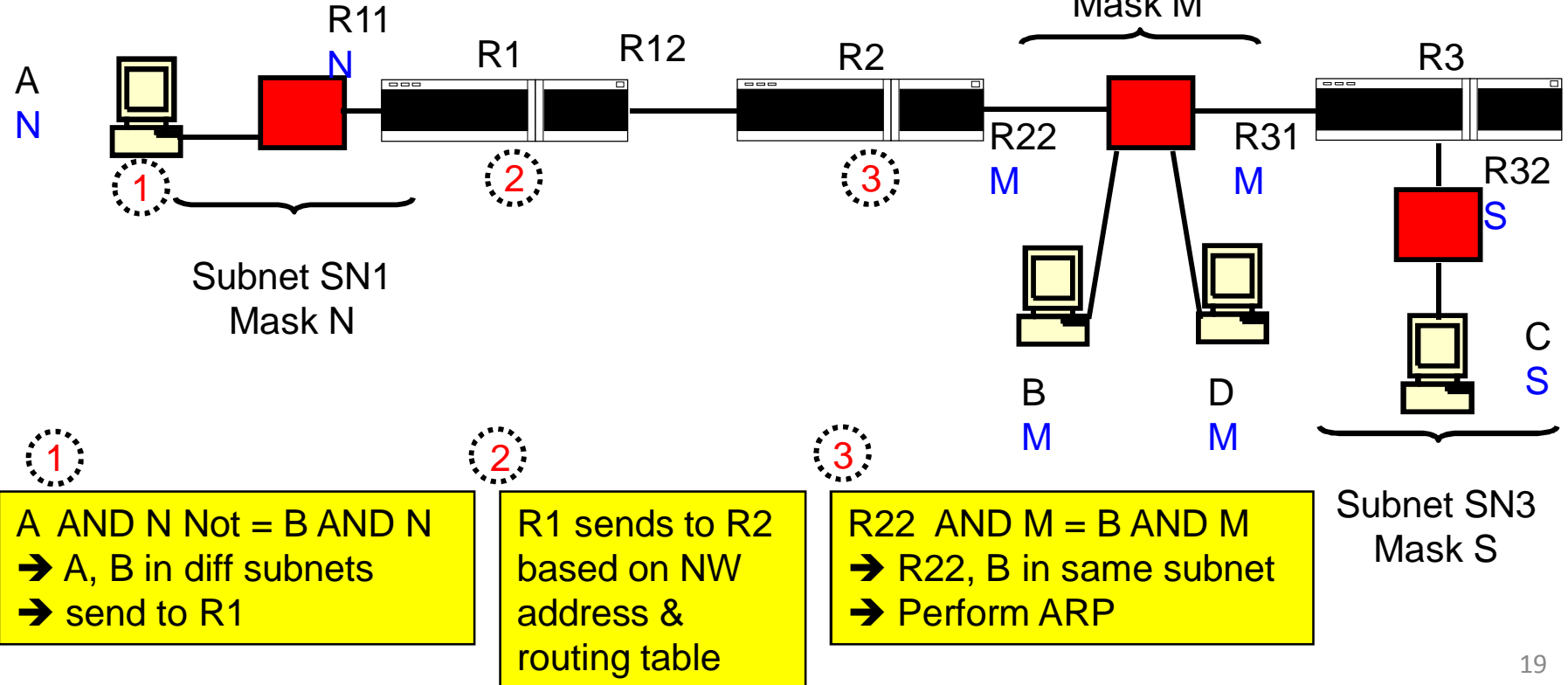

#### Addresses (continued)

- Classless InterDomain Routing (CIDR)
	- \* Motivation for CIDR :
	- a) Need to aggregate several subnets (say of Class C) into one Supernet, in order to reduce  $#$  of ports in a router and  $#$  of entries in its routing table.

Example 1 : Suppose have TWO Class C networks : 192.168.2.0/24 = 11000000.10101000.00000010.xxxxxxxx  $192.168.3.0/24 = 11000000.10101000.00000011$ .xxxxxxxx

24 bits

Using Supernetting, these two classes are aggregated into ONE Supernet with ID :

 $192.168.2.0/23 = 11000000.10101000.0000001x.xxxxxxxx$ 

#### 23 bits

EECE Department Faculty of Engineering Cairo University

#### - Classless InterDomain Routing (CIDR) (continued) Example 2 :

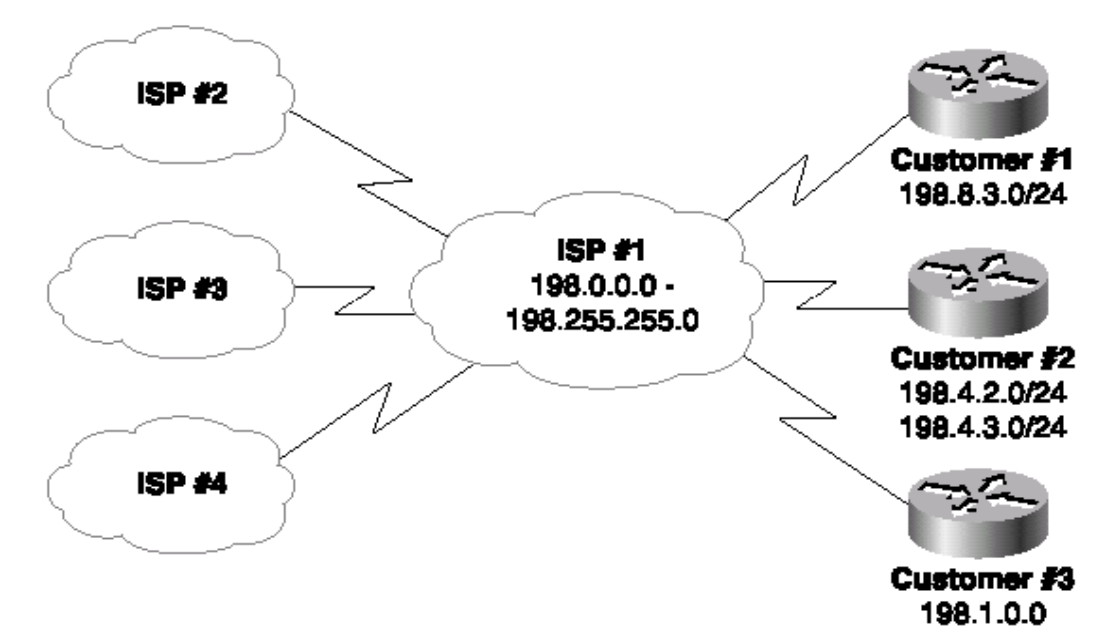

\* Without Supernetting, ISP#2, ISP#3, and ISP#4 should have different router ports and separate entries in the routing table for each Class C subnetwork belonging to ISP#1 (~ 216 Subnetworks)

\* With Supernetting, all Class C subnetworks of ISP#1 are aggregated into one Supernet of ID : 198.0.0.0/8 ( = 1 Subnetwork).

EECE Department Faculty of Engineering Cairo University

- Classless InterDomain Routing (CIDR) (continued)
	- \* Motivation for CIDR :
	- b) Need to make full utilization of the entire range of IP addresses. Achieved by defining a "prefix" that characterizes a range of IP addresses, and using another "prefix" to characterize another range of IP addresses, such that deleting one bit (or more) from one prefix does not yield another prefix.

Example :

Addresses

X Y Z x x x x x x  $X Y Z' 0 x x x x x$  $X Y Z' 1 X X X X X$ belong to THREE different domains with prefixes : X Y Z  $XYZ'0$ X Y Z' 1 Remark : Each domain will be connected to a different router port.

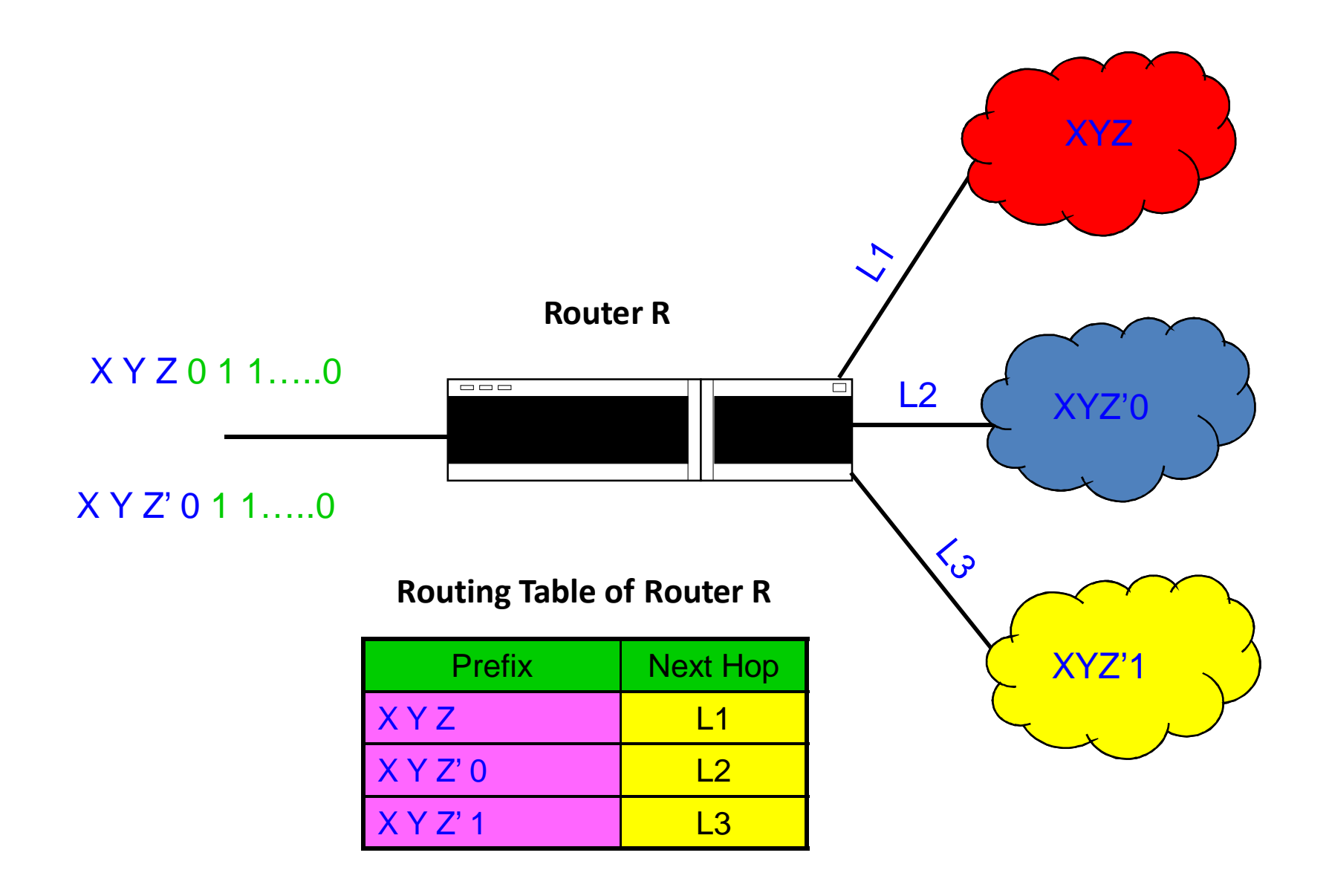